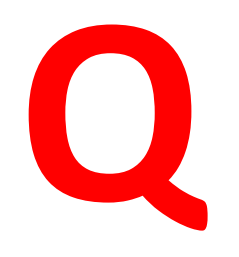

#### **What are, exactly, arrays in Javascript?**

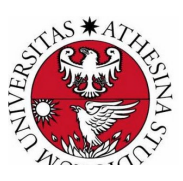

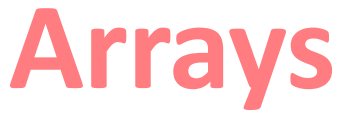

**Arrays a=[]; a = new Array(); //discouraged a[0]=3; a[1]=**"**hello**"**; a[10]=new Rectangle(2,2); a.length() => 11;**

**a[**" **name** "**]=**"**Jaric**" **;** ó **a.name="Jaric";**

#### Arrays are **SPARSE, INHOMOGENEOUS , ASSOCIATIVE**

**See** https://developer.mozilla.org/en-[US/docs/Web/JavaScript/Reference/Global\\_Objects/Ar](https://developer.mozilla.org/en-US/docs/Web/JavaScript/Reference/Global_Objects/Array)ray

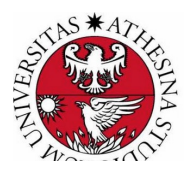

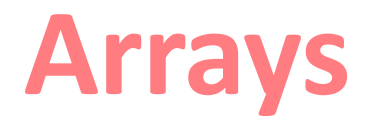

Array give you functions to (e.g.):<br>Array give you functions to (e.g.):

- add/remove an element at the end
- add/remove an element at the front
- add/remove an element by index
- remove a number of elements starting from an index
- find the index of an element
- make a copy of an array

**See** https://developer.mozilla.org/en-[US/docs/Web/JavaScript/Reference/Global\\_Objects/Ar](https://developer.mozilla.org/en-US/docs/Web/JavaScript/Reference/Global_Objects/Array)ray

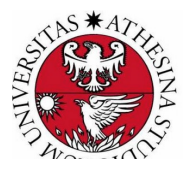

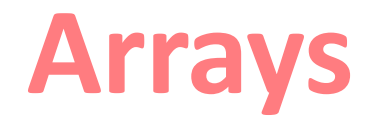

See also a set of examples of common tasks performed on array (such as e.g. find the maximum, sort):

- [https://www.w3schools.com/js/js\\_array\\_sort](https://www.w3schools.com/js/js_array_sort.asp).asp
- [https://www.w3schools.com/js/js\\_array\\_iteration](https://www.w3schools.com/js/js_array_iteration.asp).asp

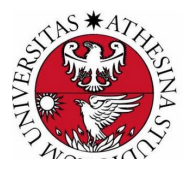

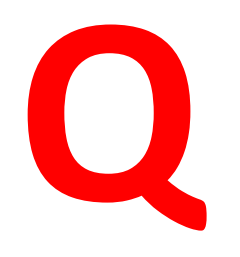

#### **How does the + operator work on objects?**

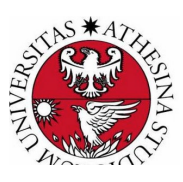

### **+ Operator with objects**

We already know that the first rule with the + operator is to convert objects to primitive values. The rule to execute the conversion is:

Check if the object:

- is not a Date AND
- has a value Of() method AND
- its valueOf() method returns a primitive value.

If yes, use the valueOf() method.

Else, use the toString() method.

**Note**: the array [1,"a",2] would be converted to "**1,a,2**". An empty object {} is converted to **"[object Object**]"

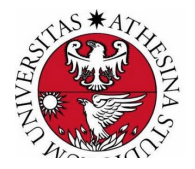

# **Quick intro to Node.js**

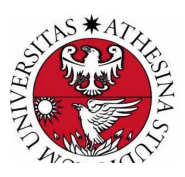

**7** Introduzione alla programmazione web – Marco Ronchetti 2020 – Università di Trento

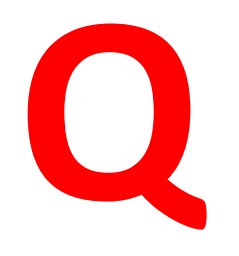

#### **Can JavaScript be used server-side?**

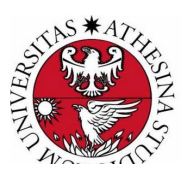

#### **Server-Side JavaScript**

A substitute for CGI.

*Server-dependent* technology to process the Web page *before* passing it to the client. An approach which started long ago (Netscape SSJS)

Then mostly forgotten, later revived by Rhino (a bridge between JS and Java) and more recently by **Node.js**

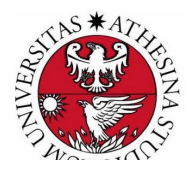

## **Node.js**

an open-source, cross-platform JavaScript engine:

not a framework or a library, but a run-time environment based on Chrome's V8 JavaScript engine for executing JavaScript code server-side.

- **event-driven architecture**
- **asynchronous I/O**

Optimizes throughput and scalability

- in Web applications with many input/output operations,
- for real-time Web applications

https://www.w3schools.com/nodejs/default.asp

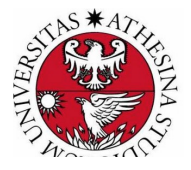

# **Node.js**

- 1. The official Node.js website has installation instructions for Node.js: [https://nodejs](https://nodejs.org/).org
- 1. Download and install.
- 2. Create a file called "node hello.js"
- 3. execute "node hello.js"

```
var http = require('http');
```

```
http.createServer(
  function (req, res) {
     res.writeHead(200, {'Content-Type': 'text/plain'});
     res.end('Hello World!');
  }
).listen(8080);
```
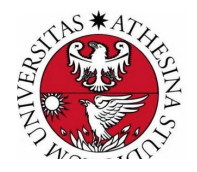

# **Node.js: built-in modules**

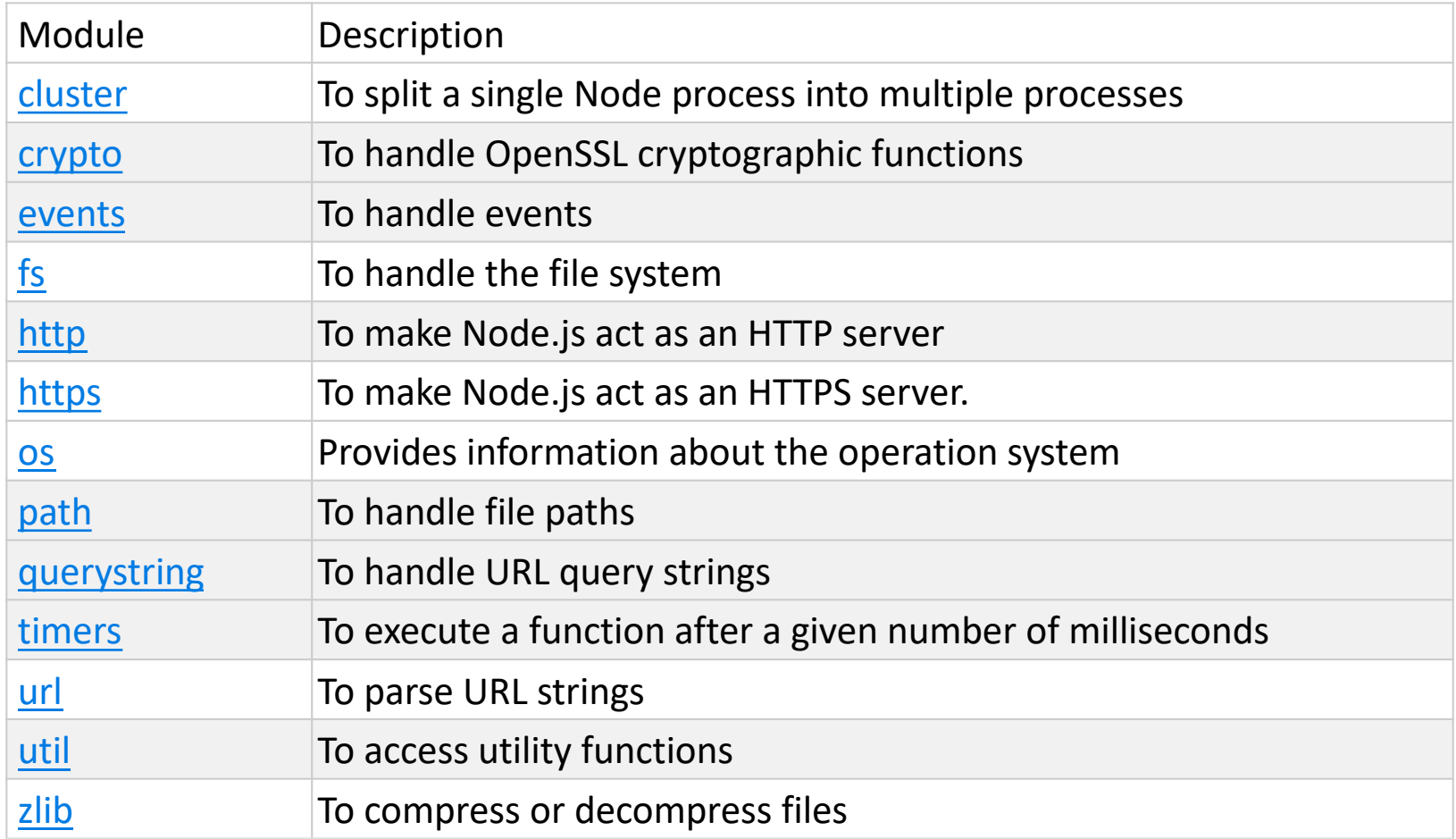

[see https://www.w3schools.com/nodejs/ref\\_module](https://www.w3schools.com/nodejs/ref_modules.asp)s.asp for a full list

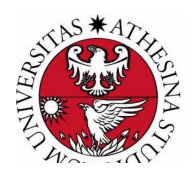

## **Node.js: modules**

Create your own modules – save the following in "myModule.js

```
exports.myDateTime = function () {
 return Date();
};
Use your own modules
```
**var dt = require('./myModule');**

Obtain modules from the cloud

**npm install upper-case**

Use your own modules

**var dt = require('upper-case');**

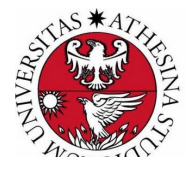

### **Express.js**

```
const express = require('express')
const app = express()
const port = 3000
app.get('/', (req, res) => {
 res.send('Hello World!')
})
app.listen(port, () \Rightarrow {
 console.log(`Example app listening at http://localhost:${port}`)
})
```
[see https://expressjs.com/en/starter/hello-world.](https://expressjs.com/en/starter/hello-world.html)html

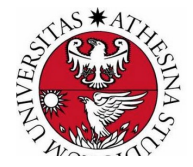

#### **cookie-session**

```
var cookieSession = require('cookie-session') 
var express = require('express') 
var app = express()app.use(
 cookieSession(
    { name: 'session', 
      keys: [/* secret keys */], 
     // Cookie Options 
      maxAge: 24 * 60 * 60 * 1000 // 24 hours 
     }
  )
)
```
[see http://expressjs.com/en/resources/middleware/cookie-session.](http://expressjs.com/en/resources/middleware/cookie-session.html)html

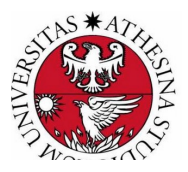

#### **Other Node.js-based frameworks**

Meteor.js Sails.js Koa.js Keystone.js Loopback.js

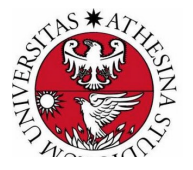

#### **Node.js stories**

Nexflix used JavaScript and NodeJS to transform their website into a single page application.

Traditionally, Netflix has been an enterprise Java shop, but "as we migrated out of the data center to the cloud we moved to a more service-based architecture," Trott said.

Java still powers the backend of Netflix, but all the stuff that the user sees comes from Node.

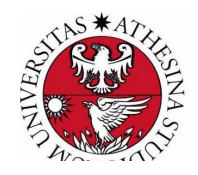

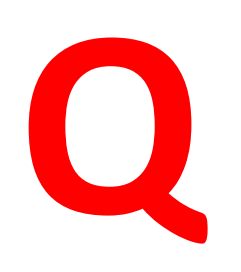

#### **What is non-blocking I/O, and why is it relevant ?**

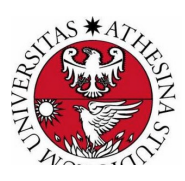

# **I/O**

#### *A blocking IO means:*

*a given thread cannot do anything more until the IO is fully received (in the case of sockets this wait could be a long time).* 

#### *Non-blocking IO means:*

*an IO request is queued straight away and the function returns. The actual IO is then processed at some later point by the kernel*

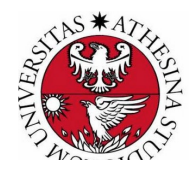

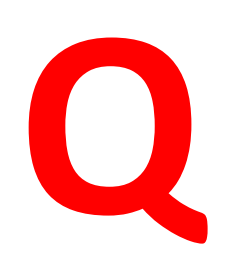

#### **What is the Node.js architecture compared with JavaEE and PHP?**

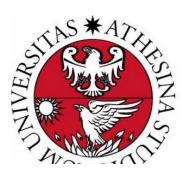

# The Node.js model

(new process for each request)

Webserver + PHP **Web Server Process Webserver + PHP** Webserver + PHP **Java Server Process** Java (new thread for each request) Thread calls your code (Non-blocking I/O available in the Thread calls your code language but not used by most web servers.) Thread calls your code Node has threads that deal with the I/O Node internals - they use non-blocking I/O calls where appropriate. **Everything Java Script** Event is in one thread Queue I/O thread I/O thread Images by Brad Peabody

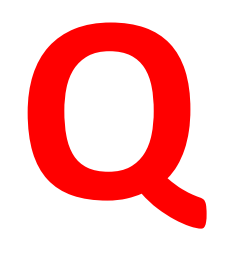

#### **What is best, Node.js or JavaEE?**

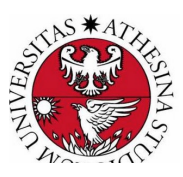

### **Node.js vs JavaEE**

- *JavaScript has non-blocking I/O*
- *Java I/O is traditionally blocking*
	- *(but NIO introduced non blocking I/O)*
- *Javascript promises*
- *Java CompletableFuture*
	- *(Netty, Undertow web servers)*
- *Java is multithreaded*
- *JavaScript is single threaded*
	- *(but WorkerThreads and ThreadPools have arrived)*

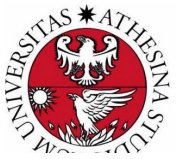

# **Vertical scaling vs. Horizontal scaling**

Vertical Scaling Increases the power of existing system by adding more powerful hardware.

Issues:

- Additional Investment
- Single point of failure (SPOF)

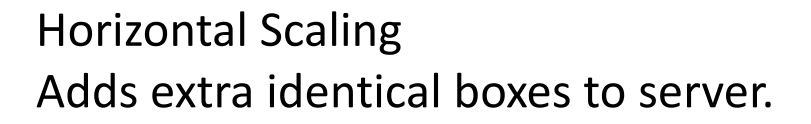

Issues:

- Requires Load balancer for managing connection.
- Distribution of work within the units becomes overhead.
- Additional investment.

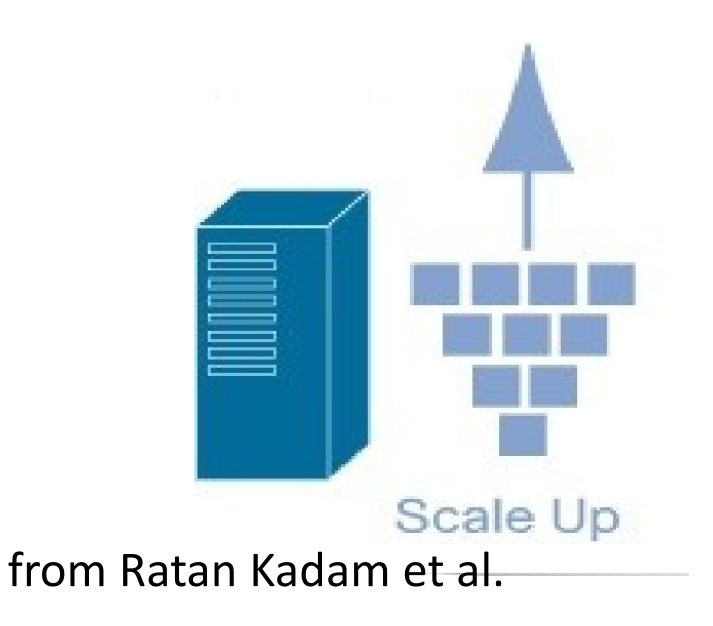

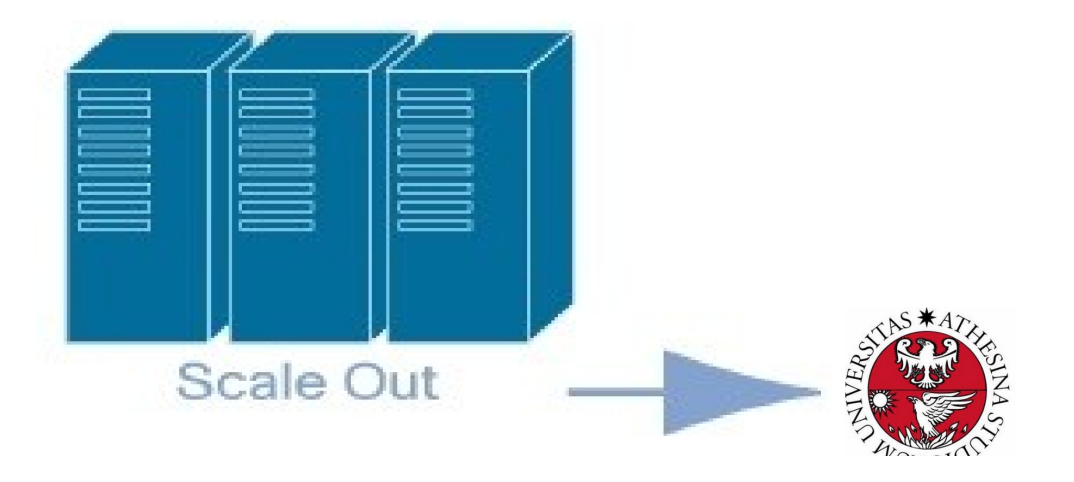

## **Java vs Node.js**

- **Scalability**: Java applications that can be scaled both vertically and horizontally in comparison to horizontal scalability of Node.js.
- **Language advantages:** 
	- Node allows using a single language for front-end and back-end (full stack)
	- JS is simple to learn (?) but asynchronous programming may be quite unfamiliar
	- Java has better IDEs
- **Libraries**: They both offer a wide variety of tools and libraries, although Java libraries are more mature and s[olid. npm has vulnerabi](http://expressjs.com/en/advanced/best-practice-security.html)lities!
- **Architecture**: Node.js is well suited to microservices, whereas Java EE mainly focuses on the delivery of a monolithic web application.
- **Security:** JavaEE offers a set of built-in security features, Node.js development relies mostly on customized solutions.
- **DB Access**: RDB is underdeveloped for Node (which is better suited to NoSQL DBs, like MongoDB, CouchDB…)

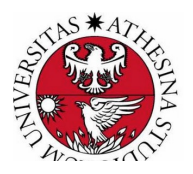

# **Java vs Node.js: summing up**

- Both technologies are an efficient solution that was successfully implemented in a number of projects.
- Applications that depends on a lot of I/O (FinTech, booking systems, media apps, etc.) may be better in Node.js.
- Java is better if you do much computing (IoT, ecommerce platforms, Big Data)

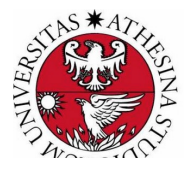